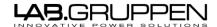

#### **Restriction number 3**

1. Locate your item number sticker.

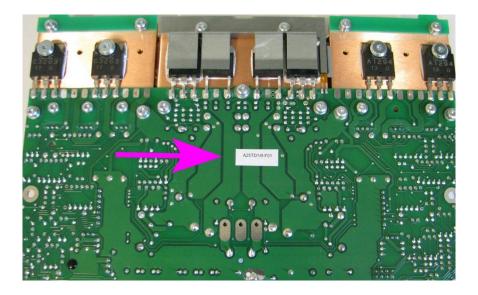

This is how the item numbers should look like (see examples below)
 Brief explanation of the structure; (Ex. A25TD14f-F01) (SP10A10D-06Ab)
 A25TD – Name of the main item.

SP10A10D – Name of the main item

AZSTD – Name of the main item.

06 – PCB revision

14 – PCB revision.f – BOM version.

A – Type (letter A is equivalent to F01, B=F02

and so on)

**F01** – Type.

**b** – BOM version

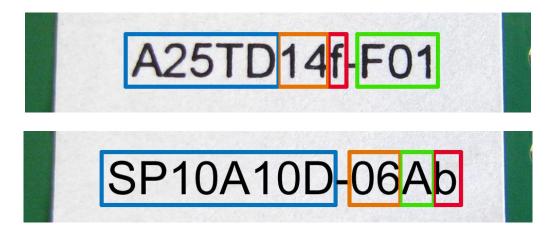

3. If the item number sticker doesn't contain the PCB revision number, then you can find it on the PCB itself see instructions below.

#### For C-Series only

If you can't find the BOM version, see the C-Series combination (restriction nr4) matrix for the exact spare part.

Below you can see instructions onhow you find the PCB revision number on **A25TD**, **AICO4**, **MIS100** and **SP100F** 

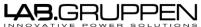

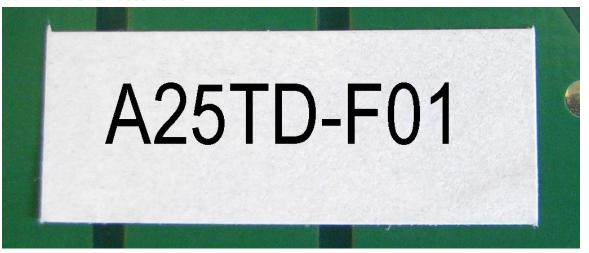

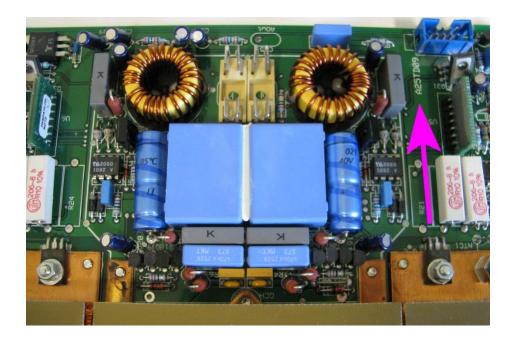

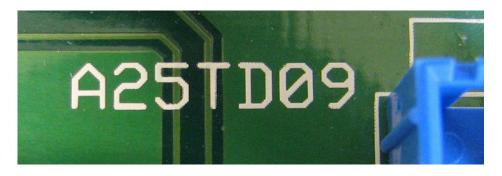

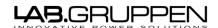

## AICO4

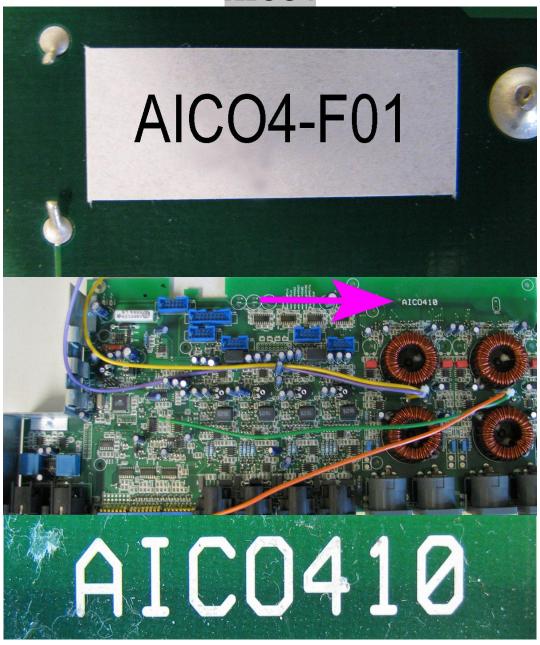

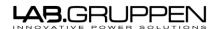

### **MIS100**

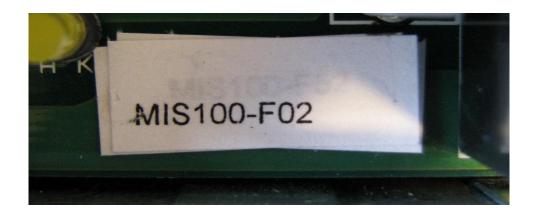

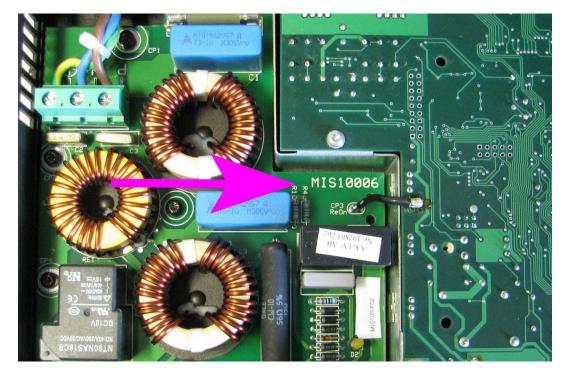

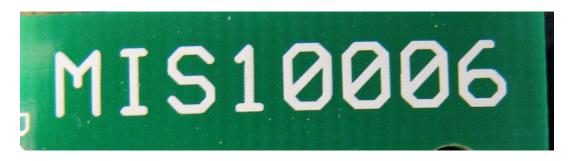

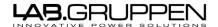

# SP100F

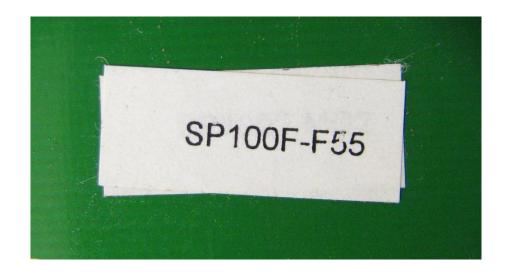

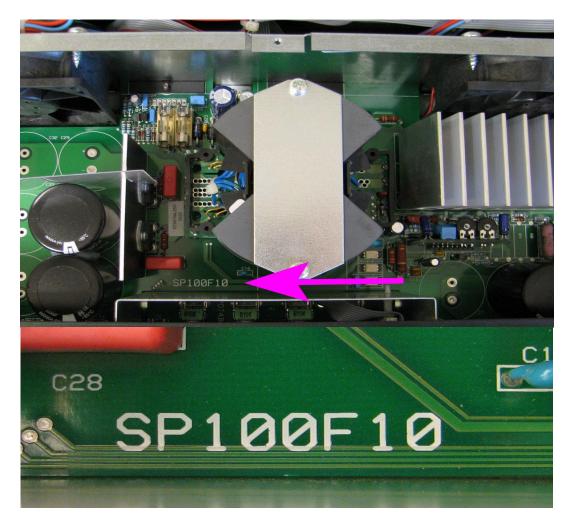